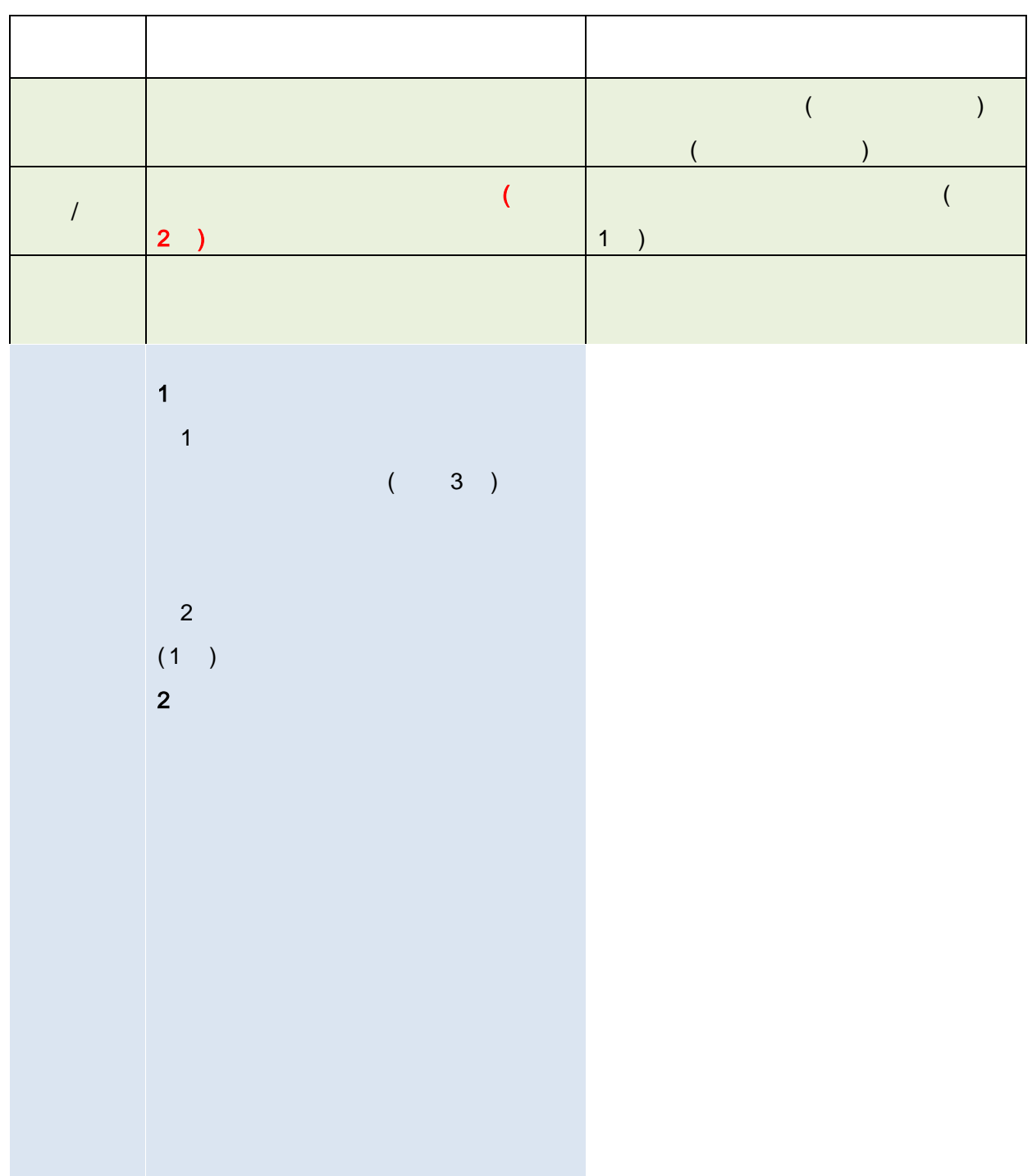

1.  $\frac{3}{1}$ 2.  $1$ 1.身份证复印件 1 份,户口本第一页有公安局章的及本人页  $1$ 467024100@qq.com 451928231@qq.com 2.就业失业登记  $APP-$  -  $3.$ 

 $4.$  $APP$   $-$ 

 $APP$ 

智慧人社-社会保险-个人权益单- 江苏省社会保险权益记录单  $\mathcal{O}(n)$  (see Section ).

 $\sim1.$ 

 $2.$